## **Chamilo LMS - Feature #7257**

## **Split c\_item\_property into c\_item\_property and c\_item\_property\_log**

02/09/2014 13:49 - Yannick Warnier

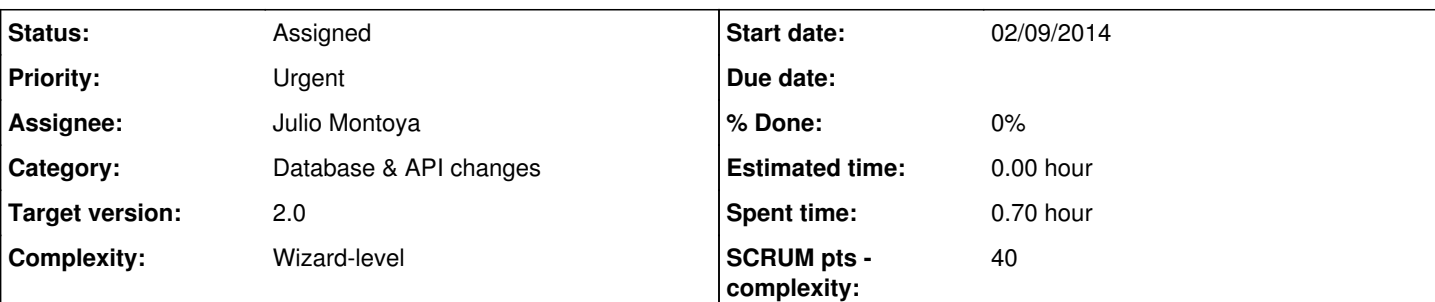

## **Description**

The item\_property table is a mess, in particular because it actually serves (in a bad way) two purposes: it stores visibility information about resources and it track the changes on every item.

This makes distinguishing both and generating reports a mess (comment extracted from [#5157\)](https://support.chamilo.org/issues/5157)

The current table looks like this: mysql> describe c\_item\_property;

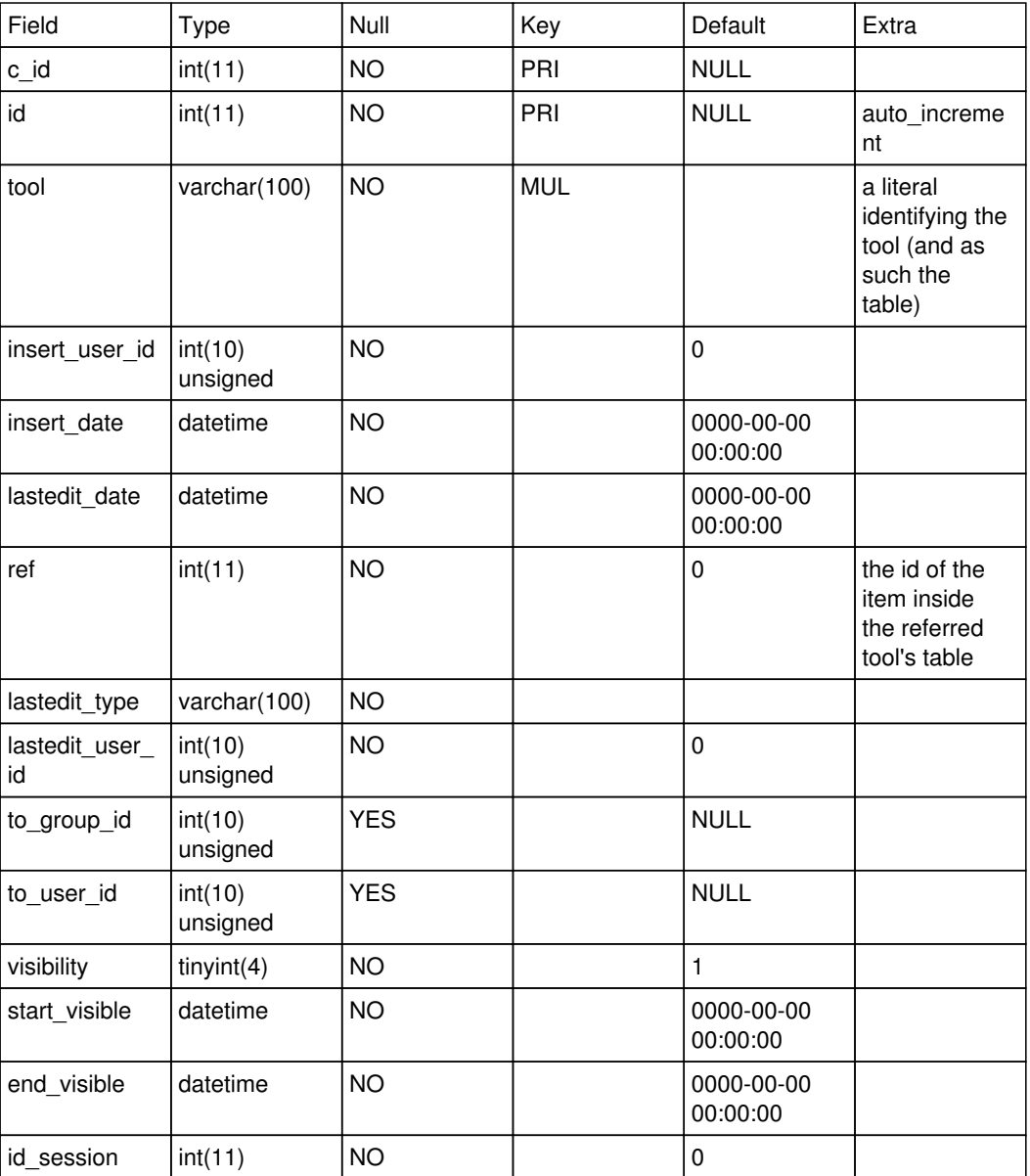

The idea (for v10) is to have two tables:

• one with only information aobut the item and its attributes (item, maybe?)

• one with only historical information about the changes on this item (item changelog?)

# **item**

A proposed definition (this must be tested) should be like follows:

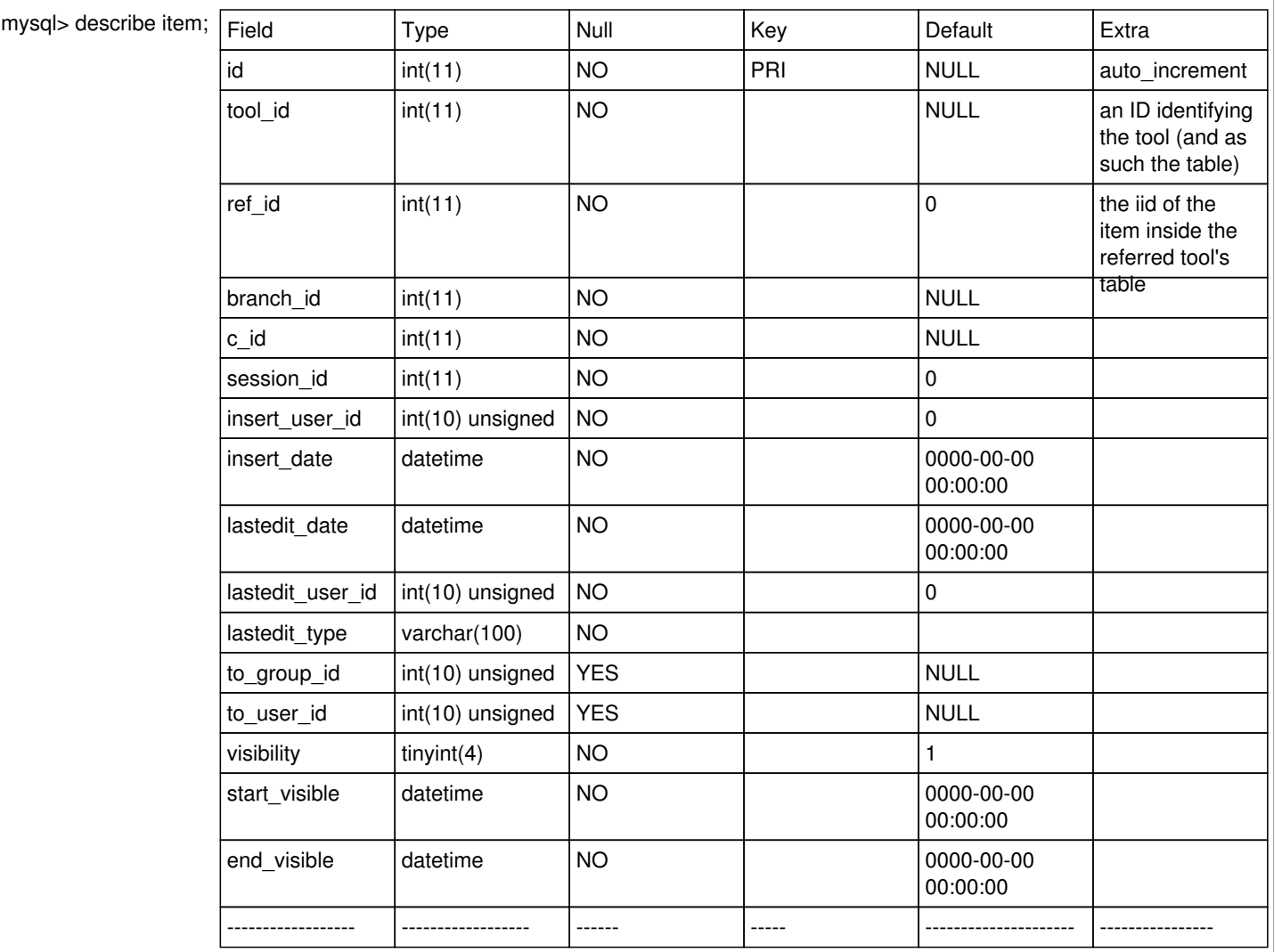

So the fields here are **practically** untouched (apart from the order and names of the fields):

- c\_id is not mandatory anymore, which allows us to later on associate the item to other courses (this is a first step for a future enhancement)
- tool\_id (an integer) replaces the "tool" name literal (allowing for faster indexing) **but** we will need a general "tool" or "tool\_definition" table to give an ID to each tool (including tools created by a plugin)
- ref\_id replaces the previous "ref" and points directly to an item into the table
- session\_id instead of id\_session (we want to get rid of all "id\_session" and replace them by session\_id all over chamilo
- the rest is straightforward

# **item\_changelog**

This table stores the changes made to any item by anyone. It is assumed this table will be very large, but with this change in structure, it should not be read very often.

Given the unique ID in the "item" table, it would not seem necessary to store the course and session IDs. However, there might be cases in the future where we move an item from one course to another. Because of this, we have to consider an origin and destination course and session.

Reflecting on one change we had to do for one specific Chamilo implementation (branch transaction), it would be a good idea to be able to reuse this table to replicate most changes to items. As such, we need to keep good track of what is done and define types of changes to have kind of a dictionary for that.

As a rule of thumb, a ref id (and the tool\_id) should never change by the effects of a "change" on an item. If the item changes tool, then it must be deleted and re-created. As such, we don't need to keep track of tool id and ref id here.

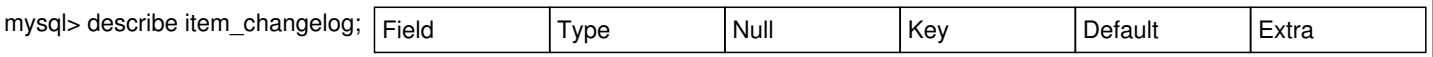

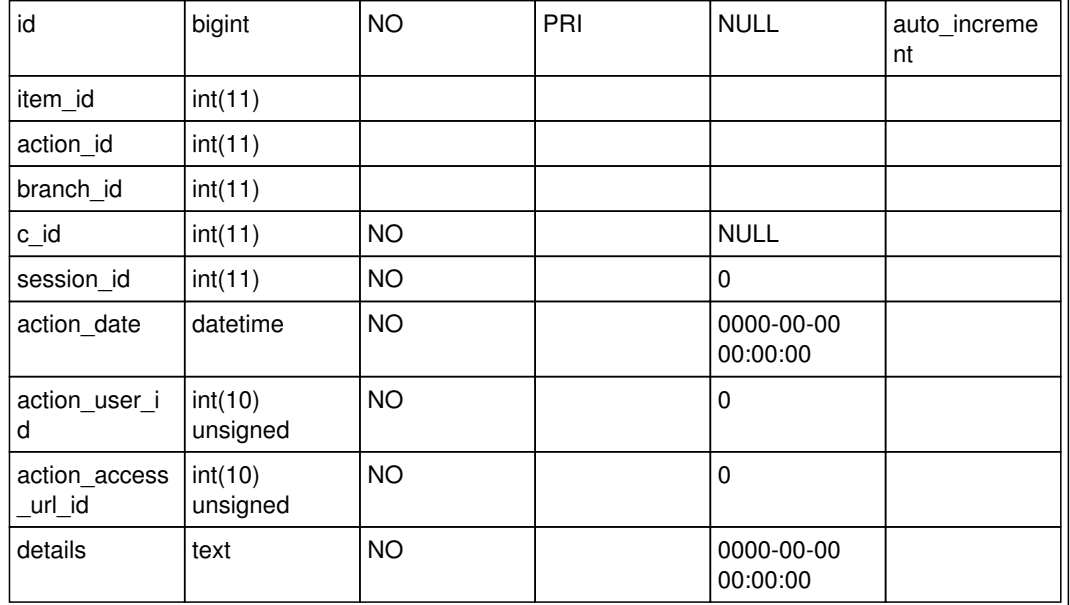

Obviously this table should be indexed properly and all queries should preferrably follow the index order to speed it up.

# **Reasons for branch\_id and access\_url\_id**

If we want to make these tables thoroughly resistant to future changes, they should also have a branch id (ID of the branch of the organization on which it is installed), which will come from the branch table on multiple-branch organizations' Chamilo installations.

The access\_url\_id field is, however, already defined through the session\_id, by restraint, although it would to have it in the item changelog table (although not sql-normal) to reduce the weight of querying that table on one specific portal.

Placing these fields in these tables will actually remove a lot of weight from other tables, as otherwise the fields might need to be added to many other item tables.

## **Ideas for a migration script**

The migration script should look like this (I guess):

```
CREATE TABLE item_changelog (
 ...
);
ALTER TABLE c_item_property RENAME item (
 ...
);
```
Then for each item in the item table, it should create a first record in item changelog.

## **Notes**

There is currently a track e item property table intended for the same purpose of item changelog, so track e item property should be changed to look like item\_changelog, probably. This hasn't been looked into just yet.

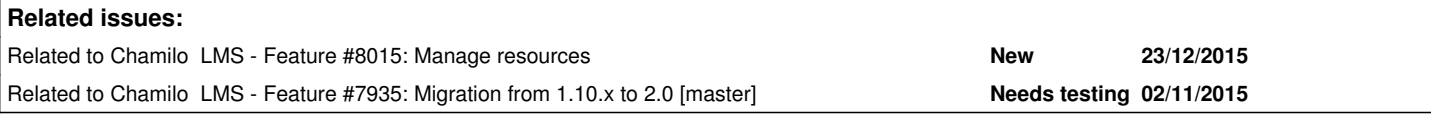

## **History**

## **#1 - 02/09/2014 14:13 - Yannick Warnier**

*- Description updated*

## **#2 - 02/09/2014 14:21 - Yannick Warnier**

*- Description updated*

*- Status changed from New to Assigned*

#### **#3 - 02/09/2014 14:44 - Yannick Warnier**

*- Description updated*

### **#4 - 03/09/2014 15:42 - Julio Montoya**

*- Assignee changed from Julio Montoya to Yannick Warnier*

Well I have another structure proposition, is kind of the similar.

We have "items" in chamilo (notebook item, glossary item, document item, etc ) All of them have an id for example for notebook, it will be (id, name, description) Then this item needs to "registered" or "shared" with a (a course, a course/group, course/session or to a user).

In order to do that we need to create a new table called "resource" with basic static contents:

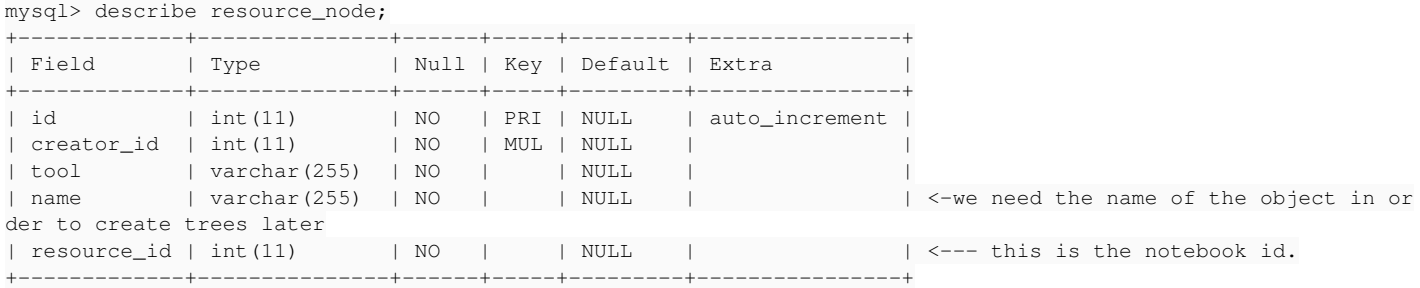

In the notebook example, we will have just a table with an id an description, because the rest will be provided by the system:

#### Notebook:

describe c\_notebook;

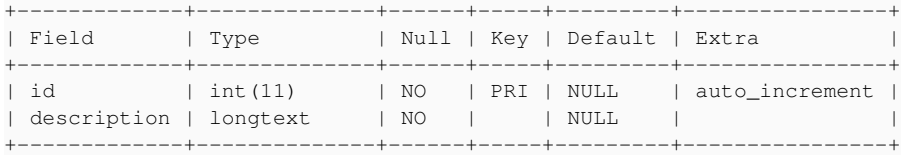

So in order to have notebook (id, description), the rest of the information will be saved there.

This new item need to be related with something. So that's why the "resource link" need to be created. For every new "connection" a new row must be created.

mysql> describe resource\_link;

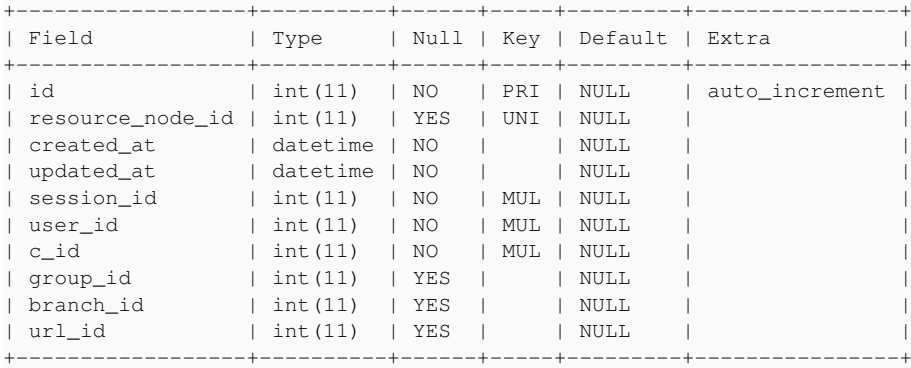

8 rows in set (0.00 sec)

#### The visibility will be **only affected** to a resource\_link and not to main object.

#### mysql> describe resource\_visibility;

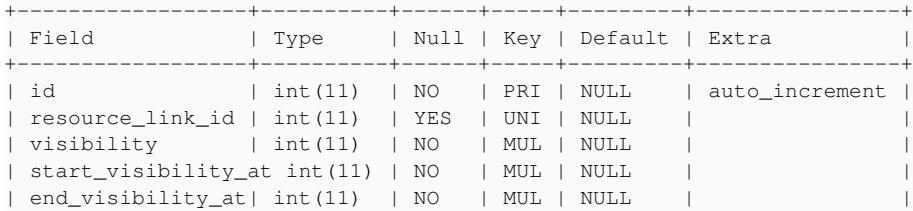

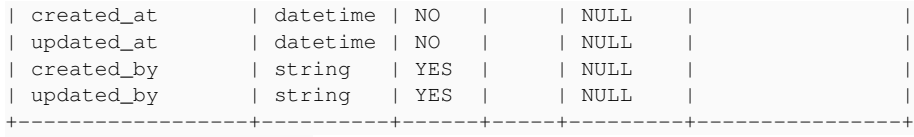

8 rows in set (0.00 sec)

#### Then we can create another table called "logs", with the recent changes made to that link and why:

#### mysql> describe resource\_log;

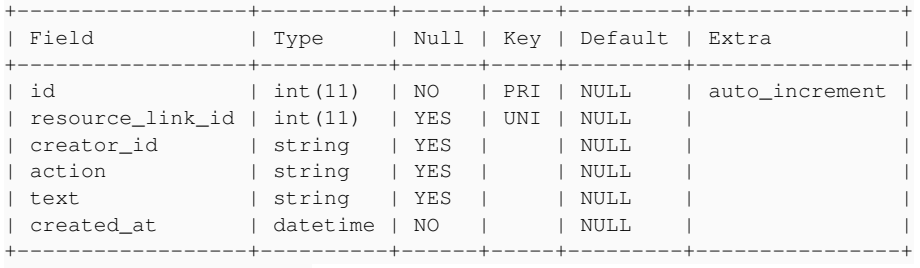

8 rows in set (0.00 sec)

#### We can also have another table for resource\_roles:

mysql> describe resource\_roles;

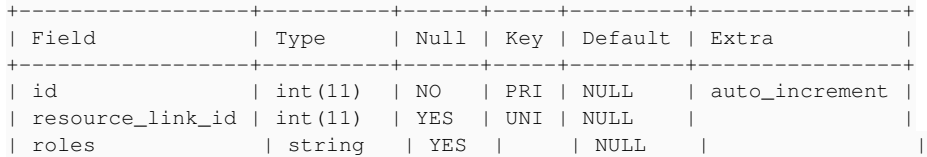

8 rows in set (0.00 sec)

Well, the "roles" could be saved in the resource visibility ...

#### **#5 - 03/09/2014 15:47 - Julio Montoya**

*- Status changed from Assigned to Needs more info*

#### **#6 - 05/09/2014 08:19 - Julio Montoya**

I need feedback about this in order to continue.

The problem with that new table "item" will be the same with the current item\_property, we will have many "states" for an object. So no a unique object id for all the platform. What happens if I sent an announcement to a course in a group to 4 users? I think that right now, we will have like different item properties ...

#### **#7 - 05/09/2014 10:06 - Yannick Warnier**

*- Assignee changed from Yannick Warnier to Julio Montoya*

OK, so let's split it into three different tables then:

- $\bullet$  item to identify all items uniquely
- item\_visibility (with item\_id, c\_id, session\_id, group\_id, user\_id to identify for whom it is visible this way)
- item\_changelog to identify all changes to an item (be them visibility or item properties)

Would that be enough?

### **#8 - 05/09/2014 10:17 - Julio Montoya**

Yannick Warnier wrote:

OK, so let's split it into three different tables then:

- $\bullet$  item to identify all items uniquely
- item\_visibility (with item\_id, c\_id, session\_id, group\_id, user\_id to identify for whom it is visible this way)
- item changelog to identify all changes to an item (be them visibility or item properties)

Would that be enough?

Well changing the table name will be better in order to migrate all item\_property to the new structure, otherwise it could exist a mix between old and new structure

#### **#9 - 08/09/2014 16:10 - Yannick Warnier**

Julio Montoya wrote:

Well I have another structure proposition, is kind of the similar.

We have "items" in chamilo (notebook item, glossary item, document item, etc ) All of them have an id for example for notebook, it will be (id, name, description) Then this item needs to "registered" or "shared" with a (a course, a course/group, course/session or to a user).

In order to do that we need to create a new table called "resource" with basic static contents:

[...]

The resource node table should be **only** fixed data (no varchar) for speed purposes. If the name is required for trees, I believe we could limit this "name" field to a reduced version of the name, or remove the name completely and move it to the depending tables.

The "tool" column should be a numeric ID, and this ID should come from a "tool" table. See recent developments by Daniel Barreto in icpna:virtual branch, table sequence\_type\_entity:

```
CREATE TABLE IF NOT EXISTS `sequence_type_entity` (
  `id` int(10) unsigned NOT NULL AUTO INCREMENT,
    `name` varchar(50) NOT NULL DEFAULT '',
    `description` text,
    `ent_table` varchar(50) NOT NULL,
   PRIMARY KEY (`id`)
);
```
It's time we got a table to list the tools (or "entity types") and their tables, anyway.

In the notebook example, we will have just a table with an id an description, because the rest will be provided by the system:

Notebook:

[...]

So in order to have notebook (id, description), the rest of the information will be saved there.

Following what I said above, this table should also contain the full name (while the resource\_node table contains only a short, 10 or 15-characters long) version of the name.

This new item need to be related with something. So that's why the "resource link" need to be created. For every new "connection" a new row must be created.

[...]

The visibility will be **only affected** to a resource link and not to main object.

[...]

I cannot see why the fields:

- visibility
- start\_visibility\_at
- end visibility at

cannot be part of the resource link table. When would we have 2 visibilities for one resource link?

Then we can create another table called "logs", with the recent changes made to that link and why:

[...]

We can also have another table for resource\_roles:

[...]

Well, the "roles" could be saved in the resource\_visibility ...

Agreed. I don't think we need another table for that.

In general, I'm OK but I'd like to:

- reduce the load on the central tables (in this case resource\_node should be only fixed-length data and if possible should not include the name)
- avoid doing a lot of JOINs (in this case avoid creating resource\_visibility and resource\_roles, as they don't seem necessary)

This is why I was suggesting only item, item\_visibility and item\_changelog (and no intermediate item\_link).

Any counter-argument?

#### **#10 - 09/09/2014 09:25 - Julio Montoya**

Yannick Warnier wrote:

Julio Montoya wrote:

Well I have another structure proposition, is kind of the similar.

We have "items" in chamilo (notebook item, glossary item, document item, etc) All of them have an id for example for notebook, it will be (id, name, description) Then this item needs to "registered" or "shared" with a (a course, a course/group, course/session or to a user).

In order to do that we need to create a new table called "resource" with basic static contents:

[...]

The resource node table should be **only** fixed data (no varchar) for speed purposes. If the name is required for trees, I believe we could limit this "name" field to a reduced version of the name, or remove the name completely and move it to the depending tables.

The "tool" column should be a numeric ID, and this ID should come from a "tool" table. See recent developments by Daniel Barreto in icpna:virtual branch, table sequence\_type\_entity:

Well, I'm going to do a quick update how tools are working now at least, for the Notebook. The tool creation is more easy now. You don't need a new table to register a tool.

For example, for the Notebook bundle, you create a bundle, you put "some" configuration in src/Chamilo/NotebookBundle/Resources/config/services.yml

Then the "Course" during the creation process recognizes that there's a Notebook tool (based in some "symfony tags" in that services.yml file in this case it read the tag: "chamilo\_course.tool").

If you want a list of tools you do "\$container->get('chamilo\_course.tool\_chain');" and it will give you the list of course tools in the platform. Each tool has global (platform settings) and course settings out of the box. (You have to create the only the forms types).

So the creation of a new tool doesn't mean exactly that you need a tool table. There will be an option tool "enabled/disabled" or not by platform.

I need to have the tool name (name of the service) in order to process that object. It could be a char(100) some examples:

```
chamilo_notebook.tool.notebook
chamilo_course.tool.learning_path
pepito_namespace.tool.great_tool
```
[...]

It's time we got a table to list the tools (or "entity types") and their tables, anyway.

This could be avoided because there's no need to save any data of the tools (information is already in the class) The settings of the tool are saved in the global settings (settings current) and the course settings (c\_course\_setting)

In the notebook example, we will have just a table with an id an description, because the rest will be provided by the system:

Notebook:

[...]

So in order to have notebook (id, description), the rest of the information will be saved there.

Following what I said above, this table should also contain the full name (while the resource node table contains only a short, 10 or 15-characters long) version of the name.

I agree with the difference of full and short name, but it should be a "slug name" and not short name. It should be as big as the original title otherwise there will be this kind of errors:

```
This is a test for a big title 1 \rightarrow this-is-a-test-for-a
This is a test for a big title 2 -> this-is-a-test-for-a
```
This new item need to be related with something. So that's why the "resource\_link" need to be created. For every new "connection" a new row must be created.

[...]

The visibility will be **only affected** to a resource\_link and not to main object.

[...]

I cannot see why the fields:

- **•** visibility
- start\_visibility\_at
- end\_visibility\_at

cannot be part of the resource\_link table. When would we have 2 visibilities for one resource link?

Yes, I'm agree with that. But you will loose the information when the visibility was changed or when the connection was created. If that's not a problem then we can just put inside the table.

Then we can create another table called "logs", with the recent changes made to that link and why:

[...]

We can also have another table for resource roles:

[...]

Well, the "roles" could be saved in the resource visibility ...

Agreed. I don't think we need another table for that.

So you don't whant to log the changes made for any resource link?

In general, I'm OK but I'd like to:

- reduce the load on the central tables (in this case resource\_node should be only fixed-length data and if possible should not include the name)
- avoid doing a lot of JOINs (in this case avoid creating resource visibility and resource roles, as they don't seem necessary)

Agree that I don't need the resource visibility (could be merged with the resource link) and resource roles was a suggestion. But if you want to keep track of the changes of any "resource\_link" you will need a "resource\_log" or a resource\_audit( a bundle that handles the changes in a table).

"resource link" could be renamed to "resource conection". I'm not sure if we are going to save that old resource link. It should be removed I think.

This is why I was suggesting only item, item\_visibility and item\_changelog (and no intermediate item\_link).

Your proposition is different. Your "item" table has all the information (session id, group, user, etc) so in some cases I will have this:

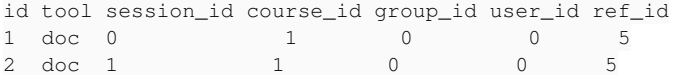

Here the id is not important, the important is the ref\_id. Is somehow like my resource\_link, but you don't keep a "global repository" of objects like in the resource\_node table.

### **#11 - 12/09/2014 11:05 - Julio Montoya**

*- Assignee changed from Julio Montoya to Yannick Warnier*

#### **#12 - 18/09/2014 14:30 - Julio Montoya**

ping ...

### **#13 - 25/09/2014 10:10 - Julio Montoya**

## **#14 - 23/12/2015 15:59 - Yannick Warnier**

Julio Montoya wrote:

Yannick Warnier wrote:

Julio Montoya wrote:

Well I have another structure proposition, is kind of the similar.

We have "items" in chamilo (notebook item, glossary item, document item, etc ) All of them have an id for example for notebook, it will be (id, name, description) Then this item needs to "registered" or "shared" with a (a course, a course/group, course/session or to a user).

In order to do that we need to create a new table called "resource" with basic static contents:

[...]

The resource node table should be **only** fixed data (no varchar) for speed purposes. If the name is required for trees, I believe we could limit this "name" field to a reduced version of the name, or remove the name completely and move it to the depending tables.

The "tool" column should be a numeric ID, and this ID should come from a "tool" table. See recent developments by Daniel Barreto in icpna:virtual branch, table sequence\_type\_entity:

Well, I'm going to do a quick update how tools are working now at least, for the Notebook. The tool creation is more easy now. You don't need a new table to register a tool.

For example, for the Notebook bundle, you create a bundle, you put "some" configuration in src/Chamilo/NotebookBundle/Resources/config/services.yml

In general terms, I don't really like the fact that things have to be configured in a Symfony yml file. I found these really cryptic. Let's see how it goes, but I have a bad feeling about them.

Then the "Course" during the creation process recognizes that there's a Notebook tool (based in some "symfony tags" in that services.yml file in this case it read the tag: "chamilo\_course.tool").

OK. What happens when you enable a new tool in a new version of Chamilo? Will we able to do the correct migration process to add this new tool to all courses? Or do the courses always check the services.yml, even the course already exist (when it's not being installed right now)?

If you want a list of tools you do "\$container->get('chamilo\_course.tool\_chain');" and it will give you the list of course tools in the platform. Each tool has global (platform settings) and course settings out of the box. (You only have to create the forms types).

What do you mean by form types?

[...]

It's time we got a table to list the tools (or "entity types") and their tables, anyway.

This could be avoided because there's no need to save any data of the tools (information is already in the class) The settings of the tool are saved in the global settings (settings\_current) and the course settings (c\_course\_setting)

OK, fine by me.

In the notebook example, we will have just a table with an id an description, because the rest will be provided by the system:

Notebook:

[...]

So in order to have notebook (id, description), the rest of the information will be saved there.

Following what I said above, this table should also contain the full name (while the resource\_node table contains only a short, 10 or 15-characters long) version of the name.

I agree with the difference of full and short name, but it should be a "slug name" and not short name. It should be as big as the original title otherwise there will be this kind of errors:

[...]

#### Agreed.

This new item need to be related with something. So that's why the "resource\_link" need to be created. For every new "connection" a new row must be created.

[...]

The visibility will be **only affected** to a resource\_link and not to main object.

[...]

I cannot see why the fields:

- visibility
- start\_visibility\_at
- end\_visibility\_at

cannot be part of the resource\_link table. When would we have 2 visibilities for one resource link?

Yes, I'm agree with that. But you will loose the information when the visibility was changed or when the connection was created. If that's not a problem then we can just put inside the table.

I was thinking about having the historical information (logs) about visibility in the resource\_logs table. To avoid having a table **just** for visibilities. Let me put it another way:

- if you store visibility in the resource node and resource link table, then you only need one query to know if the item is currently visible or not. Historical information about who changed the visibility and when could be found in the resource\_log table, which is the right place to keep logs.
- if you store the visibility in a table called resource visibility, then:
	- you will have to JOIN resource\_node (or resource\_link) and resource\_visibility **every time** you want to show something on screen because of the logging of past actions, resource\_visibility will get very big, very fast, and might slow down the requests on joined resource\_node (or resource\_link).

Then we can create another table called "logs", with the recent changes made to that link and why:

[...]

We can also have another table for resource roles:

[...]

Well, the "roles" could be saved in the resource\_visibility ...

Agreed. I don't think we need another table for that.

So you don't whant to log the changes made for any resource\_link?

I do, I just think resource\_logs (or resource\_audit, the name and method do not matter much) can be used to store all changes to resource\_node or resource\_link.

Or better said: resource\_node\_logs + resource\_link\_logs.

In general, I'm OK but I'd like to:

- reduce the load on the central tables (in this case resource\_node should be only fixed-length data and if possible should not include the name)
- avoid doing a lot of JOINs (in this case avoid creating resource\_visibility and resource\_roles, as they don't seem necessary)

Agree that I don't need the resource\_visibility (could be merged with the resource\_link) and resource\_roles was a suggestion. But if you want to keep track of the changes of any "resource\_link" you will need a "resource\_log" or a resource\_audit( a bundle that handles the changes in a table).

"resource\_link" could be renamed to "resource\_connection". I'm not sure if we are going to save that old resource\_link. It should be removed I think.

The name of the table should represent the context in which we use the resource. Why not resource\_context?

This is why I was suggesting only item, item\_visibility and item\_changelog (and no intermediate item\_link).

Your proposition is different. Your "item" table has all the information (session\_id, group, user, etc) so in some cases I will have this:

[...]

Here the id is not important, the important is the ref\_id. Is somehow like my resource\_link, but you don't keep a "global repository" of objects like in the resource node table.

#### OK

#### **#15 - 23/12/2015 16:42 - Julio Montoya**

In general terms, I don't really like the fact that things have to be configured in a Symfony yml file. I found these really cryptic. Let's see how it goes, but I have a bad feeling about them.

ok

OK. What happens when you enable a new tool in a new version of Chamilo? Will we able to do the correct migration process to add this new tool to all courses? Or do the courses always check the services.yml, even the course already exist (when it's not being installed right now)?

Well I don't remember that implementation was in chamilo experimental. But I guess yes.

What do you mean by form types?

Well when you have a new tool in chamilo 1.9.x and you have to add new settings in the database you have to manually created using SQL. In this new version (if implemented) you create the form type for those settings, example:

```
$form->add('config_for_my_notebook_tool_1', 'text');
$form->add('config_for_my_notebook_tool_2', 'text');
```
I was thinking about having the historical information (logs) about visibility in the resource\_logs table. To avoid having a table just for visibilities. Let me put it another way:

if you store visibility in the resource node and resource link table, then you only need one query to know if the item is currently visible or not. Historical information about who changed the visibility and when could be found in the resource\_log table, which is the right place to keep logs. if you store the visibility in a table called resource visibility, then:

you will have to JOIN resource\_node (or resource\_link) and resource\_visibility every time you want to show something on screen because of the logging of past actions, resource\_visibility will get very big, very fast, and might slow down the requests on joined resource\_node (or resource\_link).

Ok agree (for now, until I remember why i did that way) to remove that resource\_visibility and include visibility in resource\_link.

Talking about logs, I think every table should have a table log using the audit doctrine extension, so the information is automatically saved.

## **#16 - 23/12/2015 16:45 - Yannick Warnier**

Julio Montoya wrote:

I was thinking about having the historical information (logs) about visibility in the resource logs table. To avoid having a table just for visibilities.

Let me put it another way:

if you store visibility in the resource\_node and resource\_link table, then you only need one query to know if the item is currently visible or not. Historical information about who changed the visibility and when could be found in the resource log table, which is the right place to keep logs.

if you store the visibility in a table called resource\_visibility, then:

you will have to JOIN resource\_node (or resource\_link) and resource\_visibility every time you want to show something on screen because of the logging of past actions, resource\_visibility will get very big, very fast, and might slow down the requests on joined resource\_node (or resource\_link).

Ok agree (for now, until I remember why i did that way) to remove that resource\_visibility and include visibility in resource\_link.

Talking about logs, I think every table should have a table log using the audit doctrine extension, so the information is automatically saved.

I agree.

### **#17 - 23/12/2015 16:49 - Julio Montoya**

Ok I will recover some code from experimental to implement what is said here.

### **#18 - 28/11/2016 02:53 - Yannick Warnier**

- *Status changed from Needs more info to Assigned*
- *Assignee changed from Yannick Warnier to Julio Montoya*
- *SCRUM pts complexity changed from ? to 40*

This is probably the most urgent and complex database refactoring needed for 2.0.